new/usr/src/cmd/printf/printf.c 12669 Fri May 2 20:33:49 2014 new/usr/src/cmd/printf/printf.c  $4818$  printf(1) should support n\$ width and precision specifiers  $1 / *$ 2 \* Copyright 2014 Garrett D'Amore <garrett@damore.org>  $\mathbf{3}$ \* Copyright 2010 Nexenta Systems, Inc. All rights reserved.  $\overline{4}$ \* Copyright (c) 1989, 1993 The Regents of the University of California. All rights reserved.  $\sqrt{2}$  $6 *$ 7 \* Redistribution and use in source and binary forms, with or without 8 \* modification, are permitted provided that the following conditions  $9 * are met:$ 10 \* 1. Redistributions of source code must retain the above copyright 11 \* notice, this list of conditions and the following disclaimer. 12 \* 2. Redistributions in binary form must reproduce the above copyright  $13$ notice, this list of conditions and the following disclaimer in the  $14 \times$ documentation and/or other materials provided with the distribution. 15 \* 4. Neither the name of the University nor the names of its contributors  $16$ may be used to endorse or promote products derived from this software  $17 *$ without specific prior written permission.  $18 *$ 19 \* THIS SOFTWARE IS PROVIDED BY THE REGENTS AND CONTRIBUTORS ''AS IS'' AND 20 \* ANY EXPRESS OR IMPLIED WARRANTIES, INCLUDING, BUT NOT LIMITED TO, THE 21 \* IMPLIED WARRANTIES OF MERCHANTABILITY AND FITNESS FOR A PARTICULAR PURPOSE 22 \* ARE DISCLAIMED. IN NO EVENT SHALL THE REGENTS OR CONTRIBUTORS BE LIABLE 23 \* FOR ANY DIRECT, INDIRECT, INCIDENTAL, SPECIAL, EXEMPLARY, OR CONSEQUENTIAL 24 \* DAMAGES (INCLUDING, BUT NOT LIMITED TO, PROCUREMENT OF SUBSTITUTE GOODS 25 \* OR SERVICES; LOSS OF USE, DATA, OR PROFITS; OR BUSINESS INTERRUPTION) 26 \* HOWEVER CAUSED AND ON ANY THEORY OF LIABILITY, WHETHER IN CONTRACT, STRICT \* LIABILITY, OR TORT (INCLUDING NEGLIGENCE OR OTHERWISE) ARISING IN ANY WAY 27 28 \* OUT OF THE USE OF THIS SOFTWARE, EVEN IF ADVISED OF THE POSSIBILITY OF 29 \* SUCH DAMAGE.  $30 *1$ 32 #include <sys/types.h> 34 #include <err.h> 35 #include <errno.h> 36 #include <inttypes.h> 37 #include <limits.h> 38 #include <stdio.h> 39 #include <stdlib.h> 40 #include <string.h> 41 #include <unistd.h> 42 #include <alloca.h> 43 #include <ctype.h> 44 #include <locale.h> 45 #include <note.h>  $47$  #define warnx $1(a, b, c)$  $warnx(a)$ 48 #define warnx2 $(a, b, c)$  $warmx(a, b)$ 49 #define warnx $3(a, b, c)$  $warmx(a, b, c)$ 51 #define PTRDIFF(x, y)  $((\text{uintptr}_t)(x) - (\text{uintptr}_t)(y))$ 53 #define  $(x)$  qettext $(x)$ 55 #define PF(f, func) do {<br>56 char \*b = NULL;  $int$  dollar = 0; 54 55 if  $(*f == 's')$  { 56  $d$ ollar++; 57  $*f = '$ ;  $58$ 

## new/usr/src/cmd/printf/printf.c

 $\mathbf{1}$ 

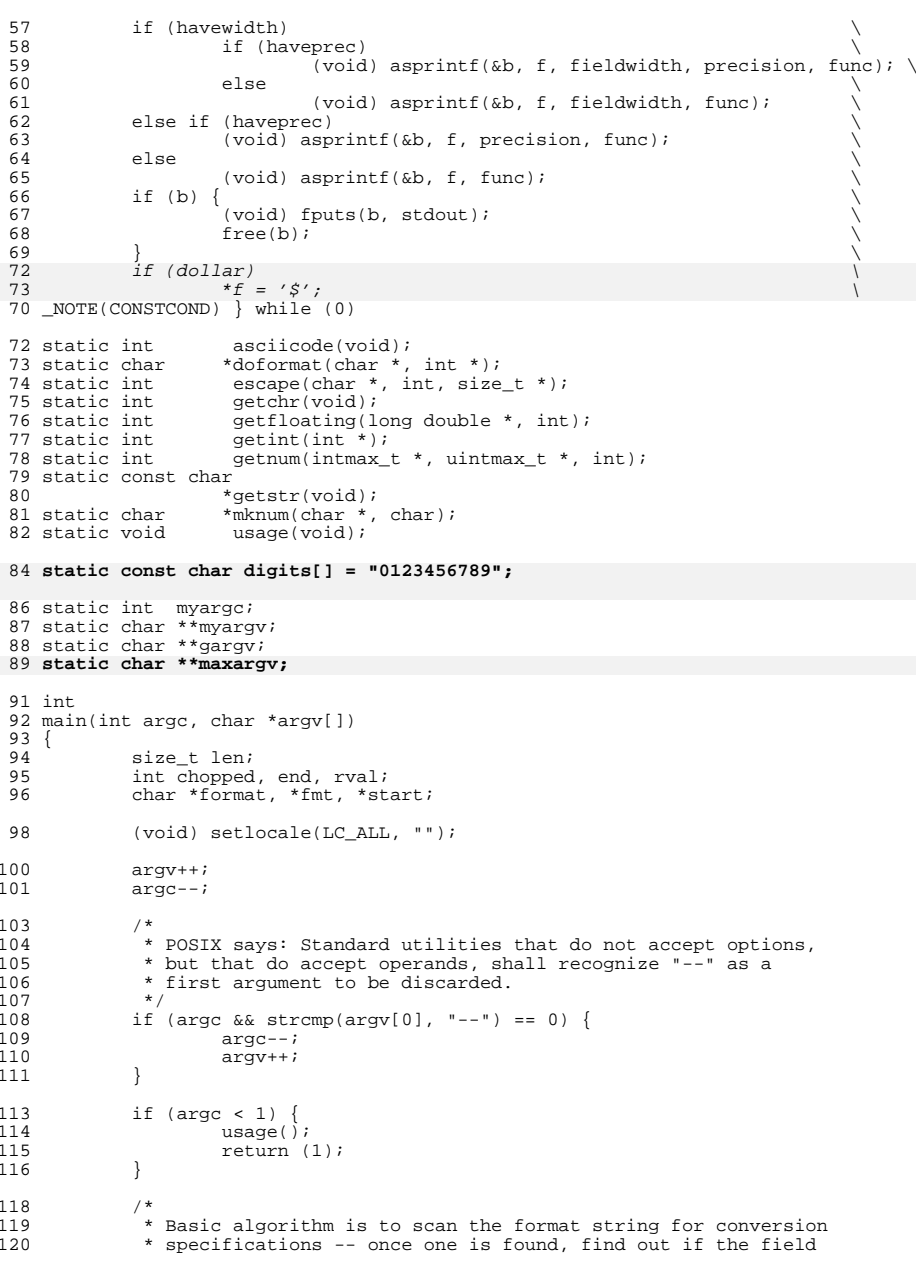

 $\overline{2}$ 

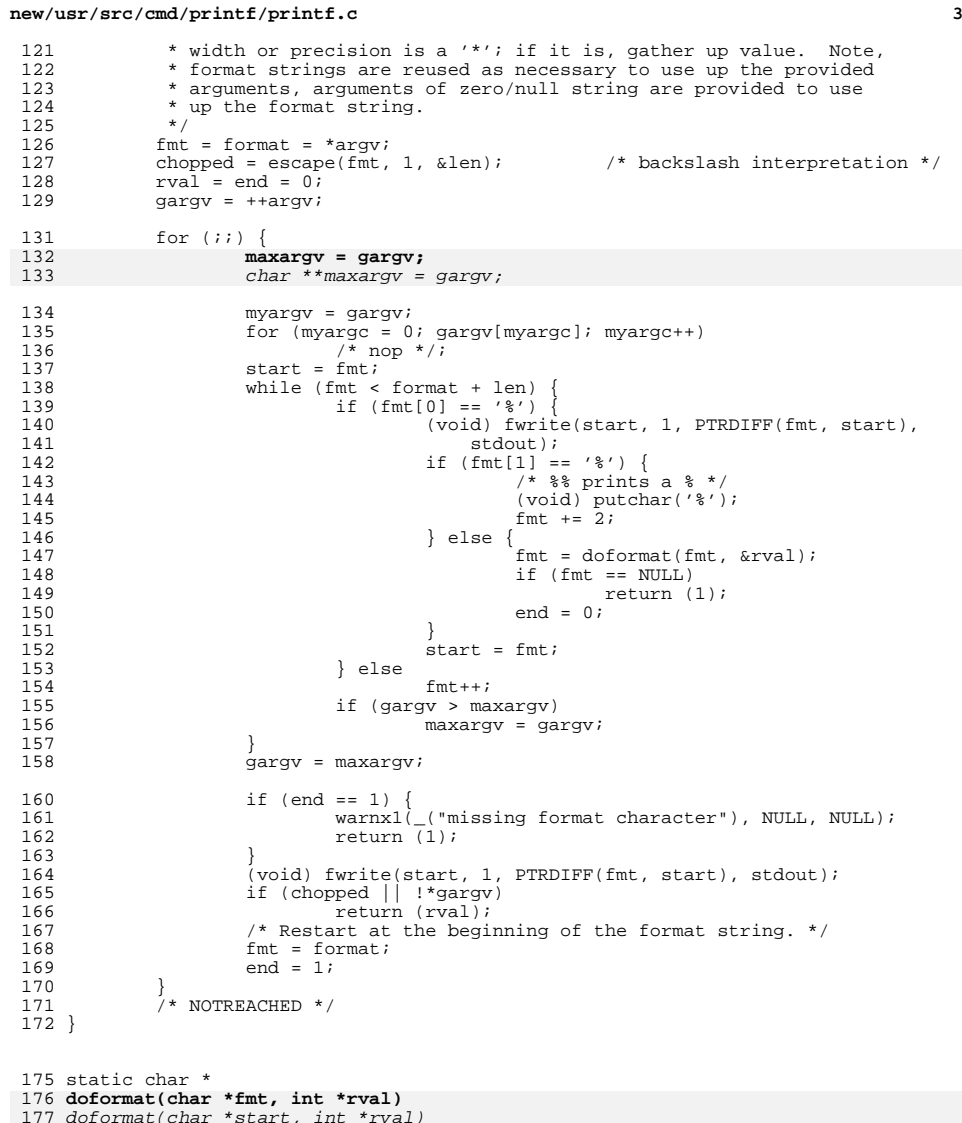

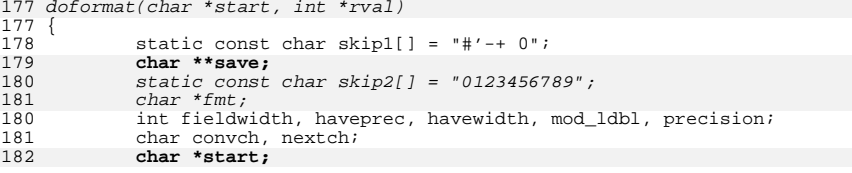

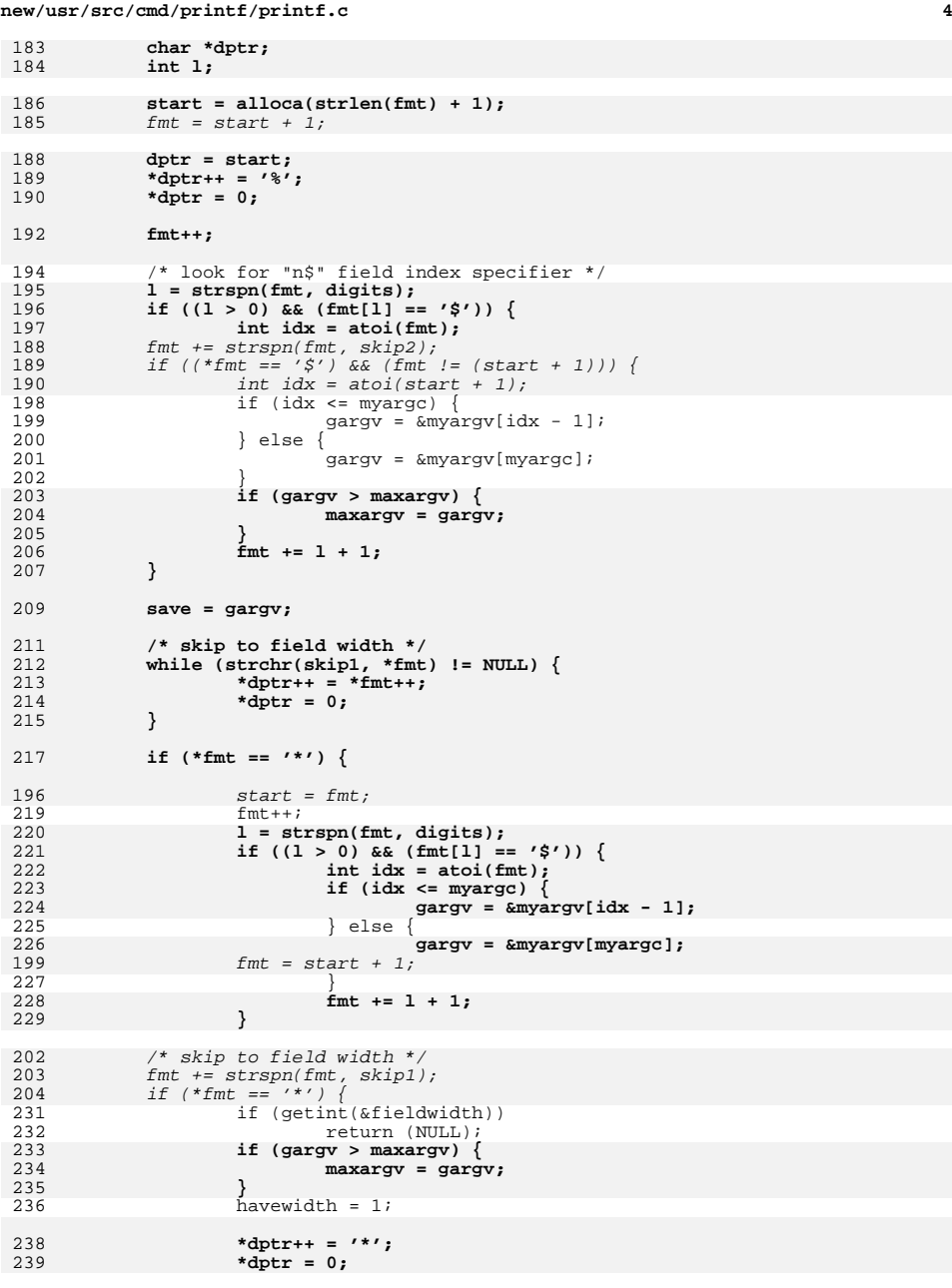

# **new/usr/src/cmd/printf/printf.c**

**<sup>5</sup>**

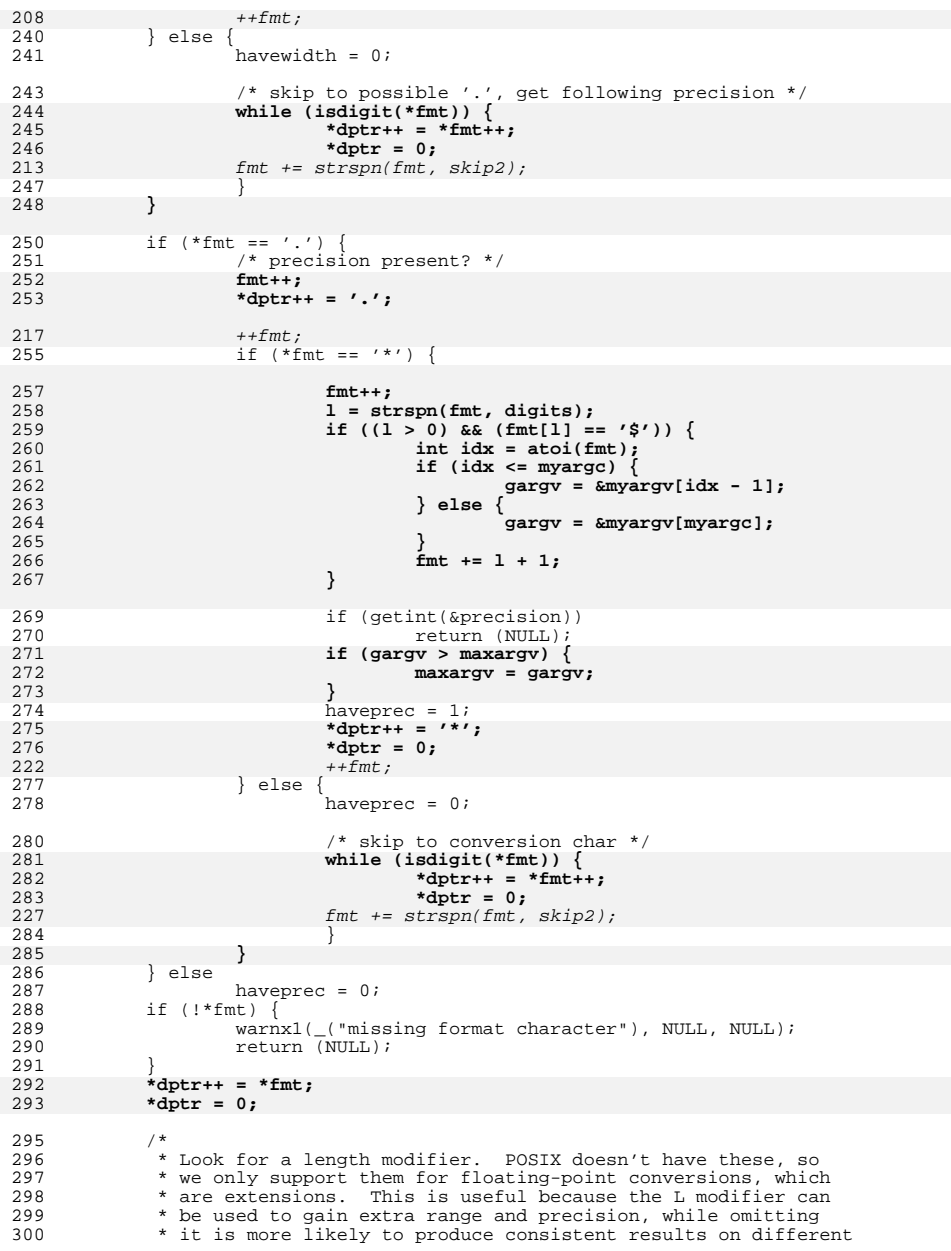

# **new/usr/src/cmd/printf/printf.c <sup>6</sup>** 301 \* architectures. This is not so important for integers<br>302 \* because overflow is the only bad thing that can happen \* because overflow is the only bad thing that can happen to 303  $*$  them, but consider the command printf  $a$  1.1  $\frac{1}{2}$  \*/ <sup>305</sup> if (\*fmt == 'L') {  $306 \t mod\_ldbl = 1;$ <br> $307 \t fmt++;$   $fmt++;$ <br> $308$  if (!st) 308 if (!strchr("aAeEfFgG", \*fmt)) {<br>309 warnx2( ("bad modifier L 309 warnx2( $($  "bad modifier L for  $\frac{2}{3}$  \*fmt, NULL);<br>310 return (NULL); return (NULL);<br> $311$ } 311 }<br>312 } else {<br>212 mod\_ldbl = 0;<br> $314$  } } **gargv = save;** 317 convch =  $*fmt$ ;<br>318 nextch =  $*+fmt$  $nextch = *++fmt;$  \*fmt =  $'\0';$ <br>321 switch (conve switch (convch) {<br> $322$  case 'b': { case 'b': { size\_t len;<br> $324$  char \*n; char  $\ast_{p}$ ;<br> $325$  int getou  $int$  getout; 327  $p = \text{strdup}(\text{getstr}())$ ;<br>328  $\text{if } (p == \text{NULL})$   $\text{if (p == NULL)}$ <br> $329$   $\text{warm2}$ . 329 warnx2( $\overline{\phantom{a}}$  warnx2( $\overline{\phantom{a}}$  strerror(ENOMEM), NULL);<br>330 return (NULL); return (NULL);<br> $331$  return (NULL); } getout = escape(p, 0, &len); <sup>333</sup> \*(fmt - 1) = 's'; PF(start, p); <sup>335</sup> \*(fmt - 1) = 'b'; free(p); if (getout) return (fmt);<br> $340$  break; break; } case 'c': {  $char$  p; p = getchr(); <sup>346</sup> PF(start, p); break; } case 's': { const char  $*p;$  p = getstr();<br>353 pF(start, p); PF(start, p);<br>354 break;  $\mathbf{b}$ reak; } 356 case 'd': case 'i': case 'o': case 'u': case 'x': case 'X': {<br>357 char \*f; char  $*f$ ;<br> $358$  intmax t intmax\_t val; uintmax\_t uval;<br> $360$  int signedconv; int signedconv; 362 signedconv = (convch == 'd' || convch == 'i');<br>363  $if ((f = mknum(start, \text{ convch})) == NULL)$ 363  $if ((f = mknum(stant, convch)) == NULL)364$   $return (NULL);$  return (NULL); <sup>365</sup> if (getnum(&val, &uval, signedconv)) \*rval = 1;

### **new/usr/src/cmd/printf/printf.c<sup>7</sup>**

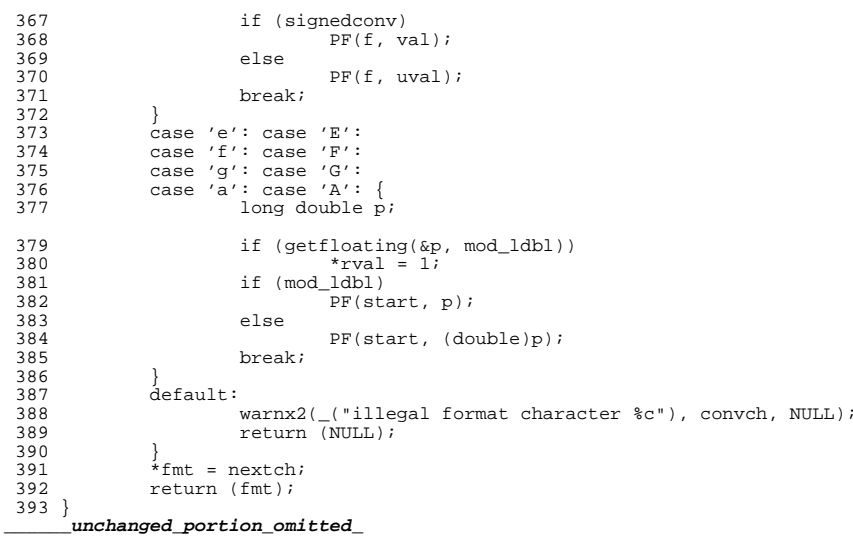